## Guest Access Guest Access Instance Table

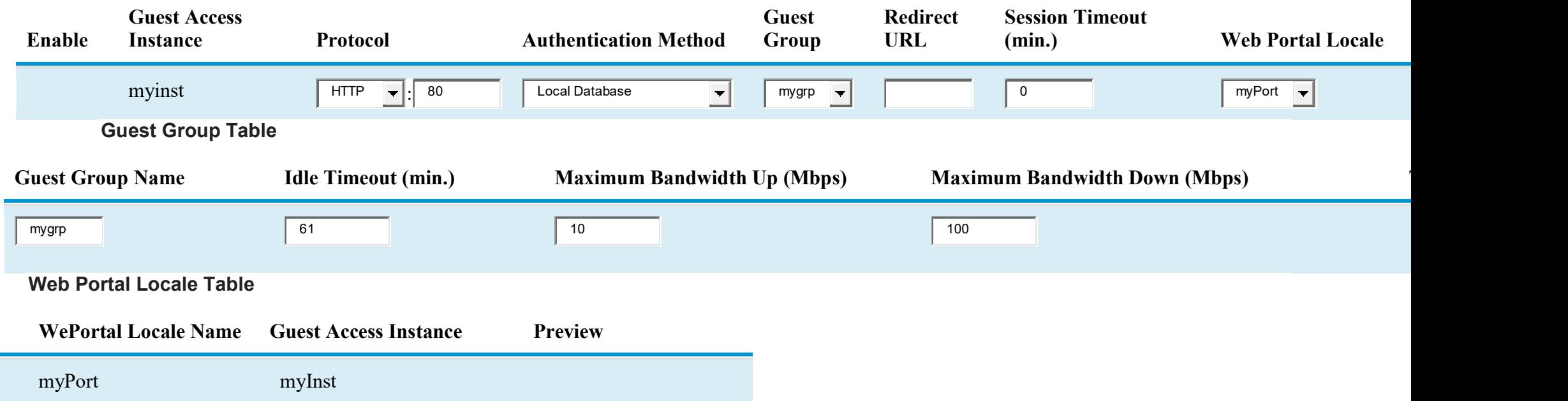